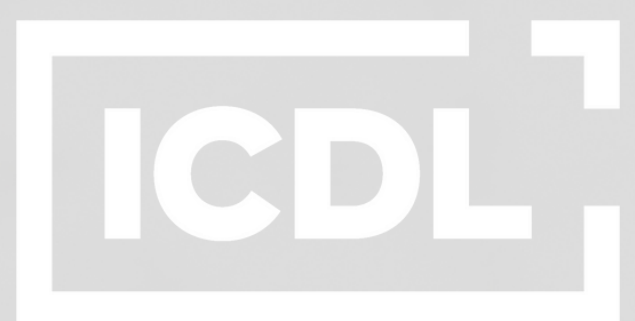

**The Digital Skills Standard** 

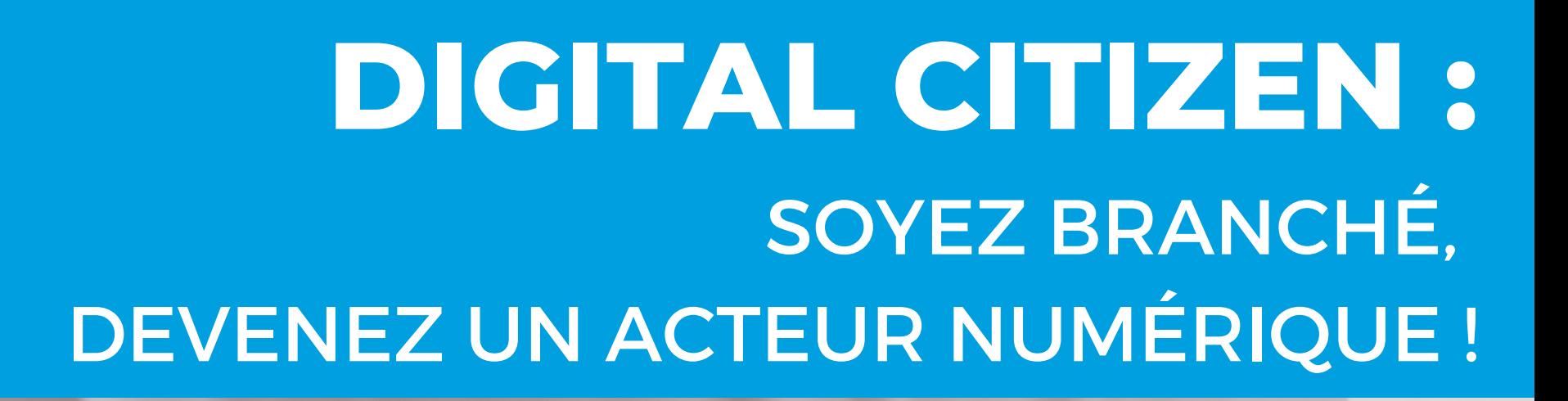

**Digital Citizen a été spécialement conçu pour ceux qui ont aucune ou peu d'expérience avec les ordinateurs, le numérique et Internet. Le programme Digital Citizen offre une découverte simplifiée, étape-par-étape et sans angoisse du numérique et de tous ses équipements.**

**Grâce au cahier d'apprentissage, le candidat sera suffisamment autonome à la fin du programme pour devenir un « citoyen numérique », et disposera également du socle minimum de compétences numériques pour être employable par une entreprise digitalisée.**

**Digital Citizen ne permet pas seulement de palier au manque d'expérience et de compétences numériques, il donne confiance à l'apprenant et l'encourage à aller plus loin dans l'exploration du monde numérique.**

**Développé pour les débutants, Digital Citizen est accessible à tous, quel que soit son niveau d'étude, son âge, sa capacité d'apprentissage. Pour chaque nouveau domaine de compétences réalisé, l'apprenant reçoit un badge. Une fois tous les badges réunis, il obtient son certificat Digital Citizen.**

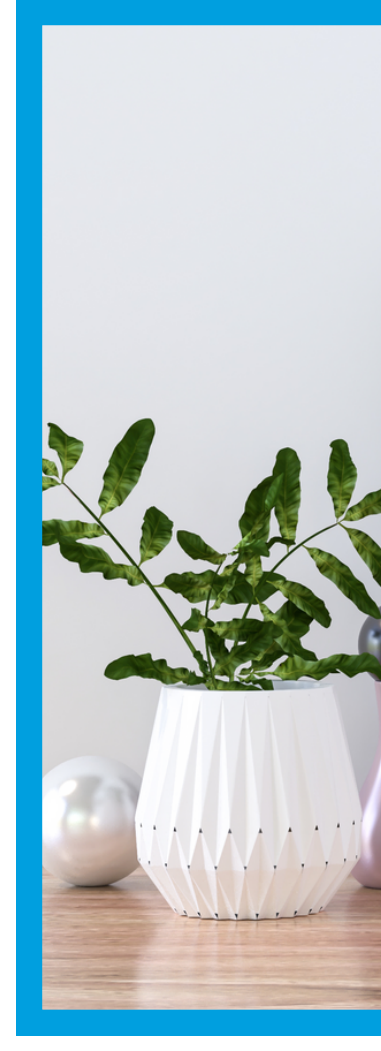

Digital Citizen est un programme international d'apprentissage et de certification de compétences numériques créé par la Fondation ICDL et distribué en France par ICDL France.

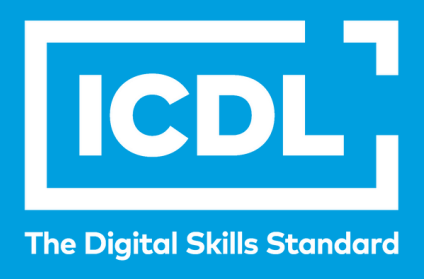

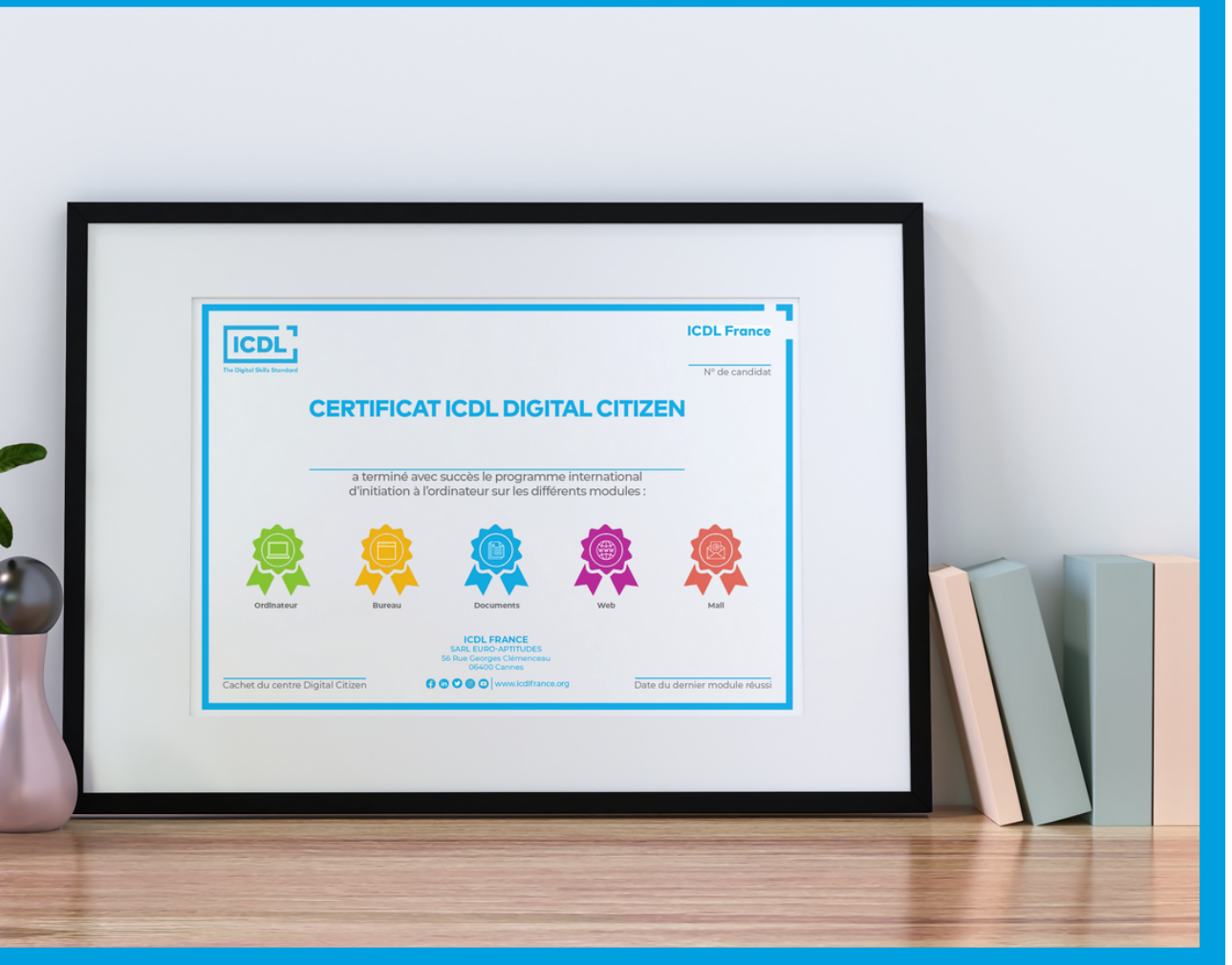

## **INTRODUCTION**

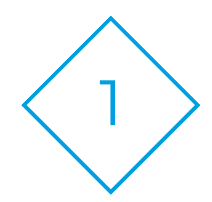

# ICDL

**The Digital Skills Standard** 

## DÉCOUVREZ LE PROGRAMME DIGITAL CITIZEN

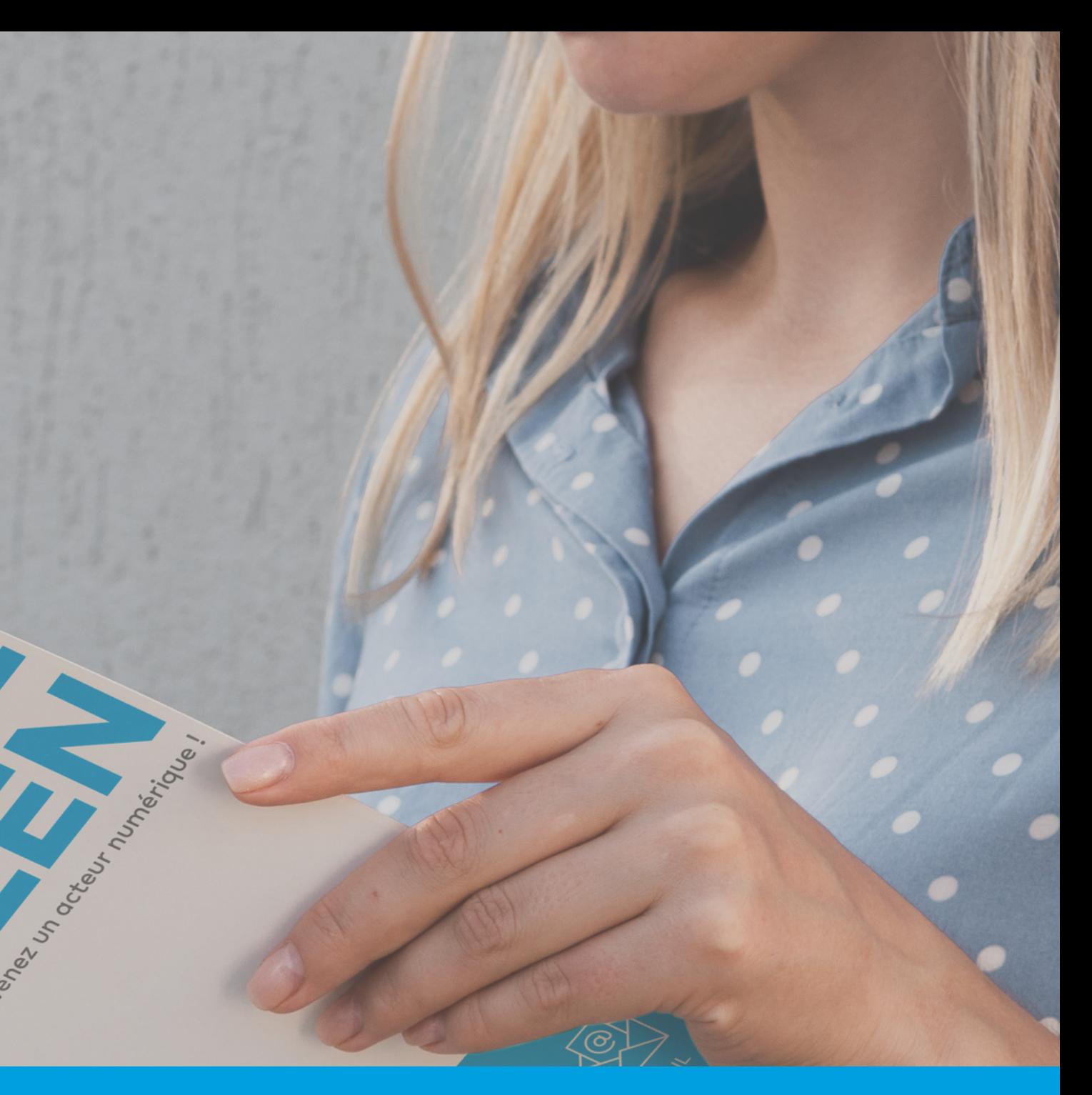

## **LE PROGRAMME**

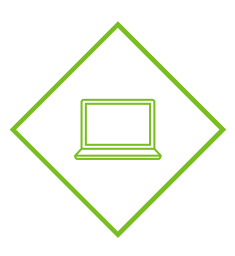

#### **LES BASES DE L'INFORMATIQUE**

#### **PRÉSENTATION DU BUREAU**

#### **INTRODUCTION AUX DOCUMENTS**

2

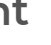

- **Qu'est ce que l'ordinateur ?**
- **Les différentes parties d'un ordinateur**
- **Le clavier**
- **La souris / le pavé tactile (ou pad)**
- **Les programmes et les applications**
- **Les différents types d'ordinateur**
- **Démarrer un ordinateur**
- **Éteindre un ordinateur**
- **Dispositifs et supports de stockage**

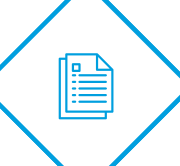

**KHA)** 

- **Les fichiers et les dossiers**
- **Présentation de Windows 10 & 11**
- **Présentation des icônes du Bureau**
- **Barre des tâches et bouton démarrer**
- **Menu de démarrage Windows 10 & 11**
- **Explorateur de fichiers Windows 10 & 11**
- **Applications**
- **Les différents types de fichiers**

- **Pourquoi créer un document texte ?**
- **Les différentes applications de traitement de texte**
- **Ouvrir un document vierge**
- **Saisir du texte**
- **Nommer et enregistrer un document texte**
- **Mettre en forme le texte**

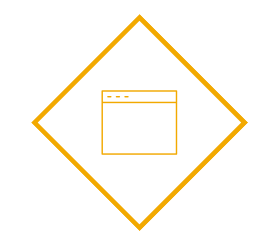

#### **INTRODUCTION AU WEB**

- **Introduction**
- **Qu'est ce qu'Internet ?**
- **A quoi sert Internet ?**
- **Qu'est ce qu'un navigateur ?**
- **Qu'est ce qu'un moteur de recherche ?**
- **Qu'est ce qu'un site Web ?**
- **La sécurité en ligne**
- **Évaluation de l'information**
- **Le téléchargement des fichiers**
- **Service en ligne**

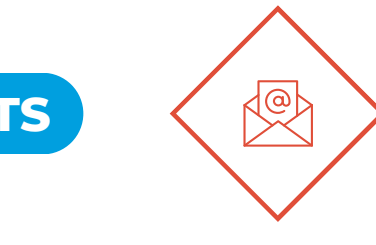

#### **COMMUNICATION PAR INTERNET**

- **Introduction**
- **Le courrier électronique**
- **Les communautés en ligne**
- **Le respect des libertés individuelles sur Internet**

**Chaque module est composé de cours et d'exercices. La candidat répond aux questions à l'aide du support et valide ses réponses auprès de son tuteur Digital Citizen.**

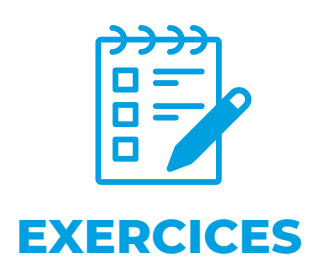

**Une plateforme conçue pour progresser**

**et mesurer le résultat de ses efforts.** <sup>4</sup> **de formation qui s'adapte au niveau.Après chaque exercice, un parcours**

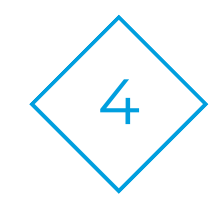

### **LA PLATEFORME**

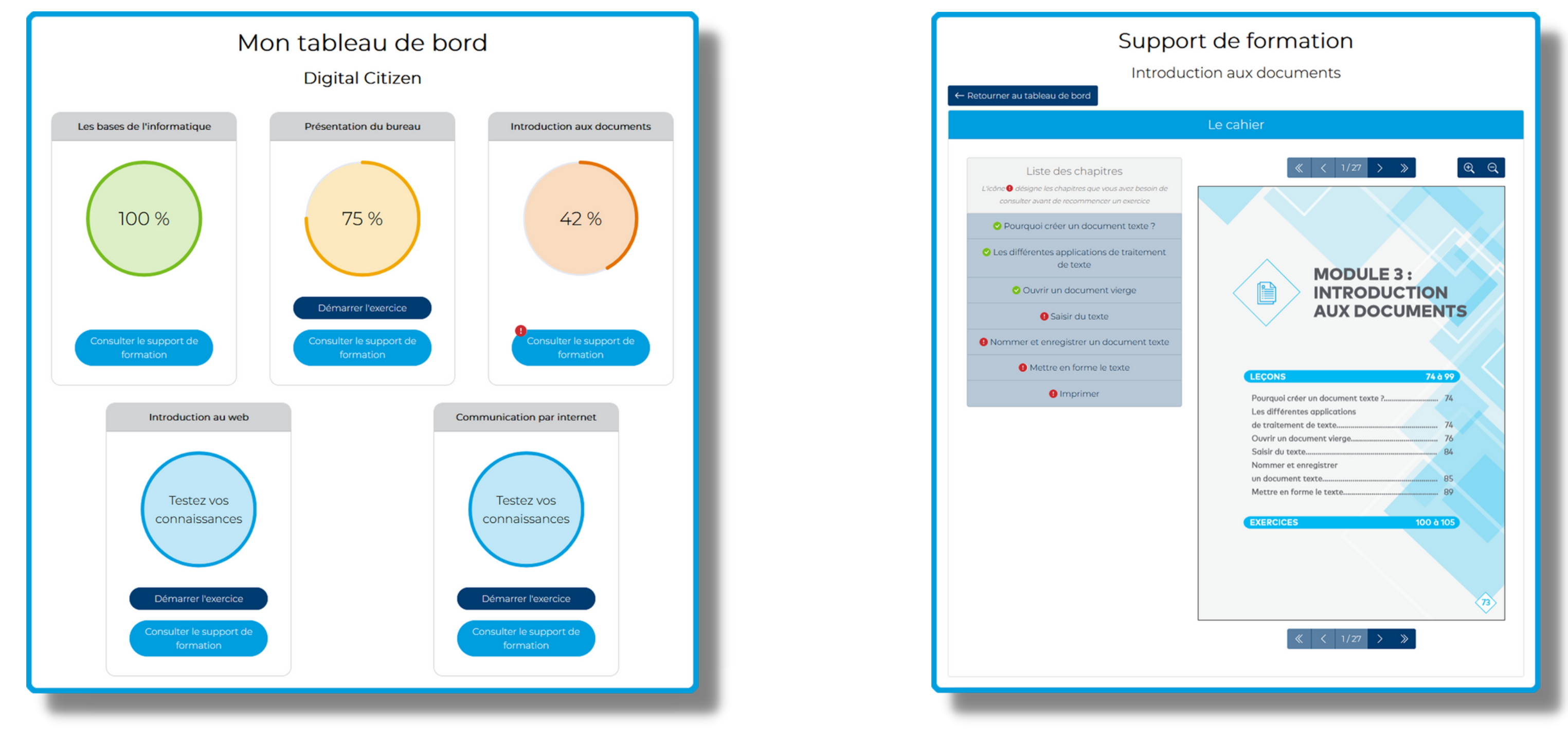

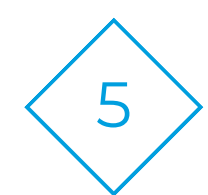

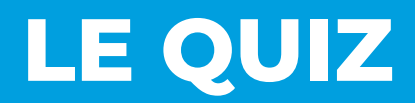

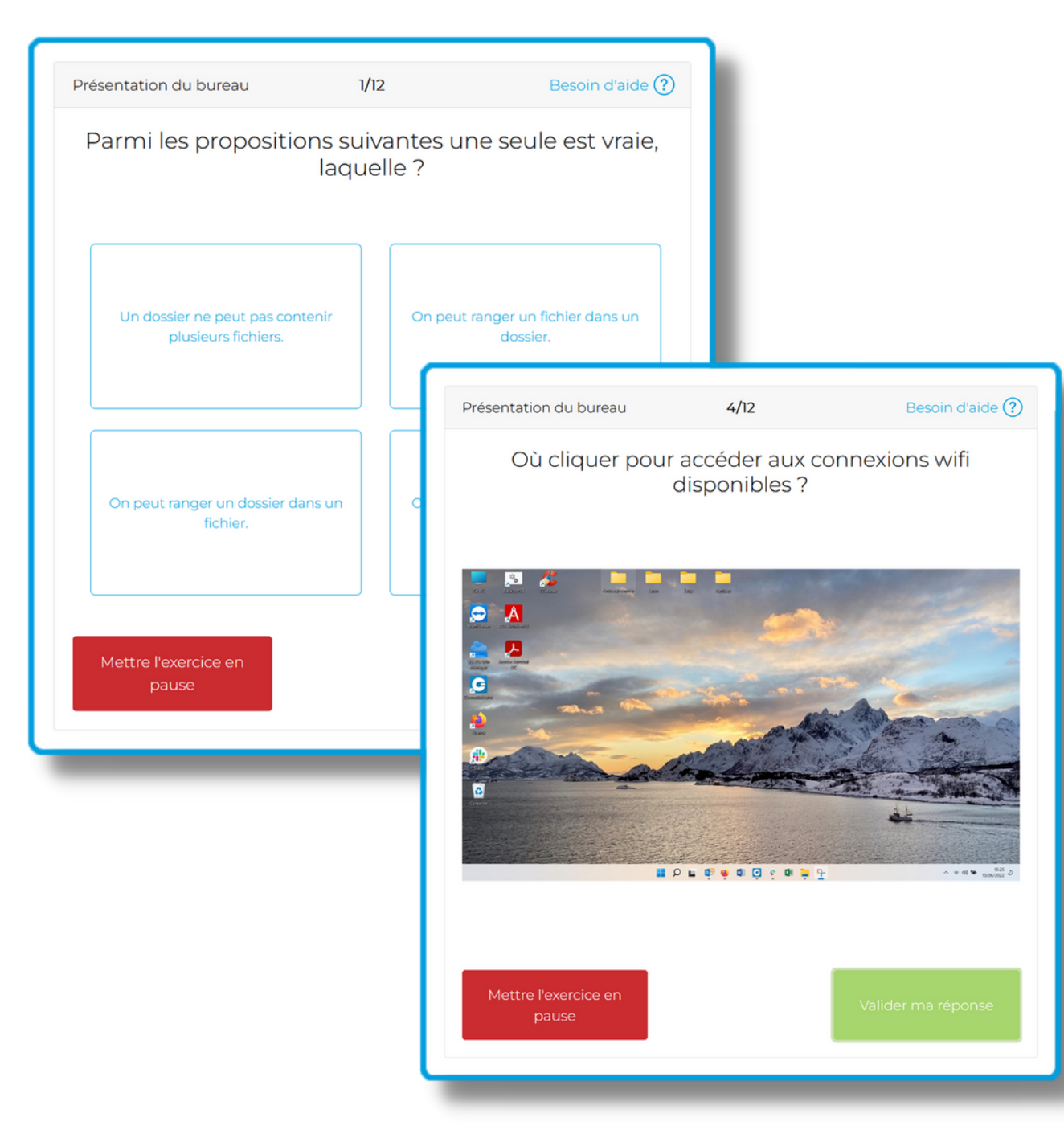

#### **Des questions ludiques et amusantes à la portée de tous.**

**Des questions pour réfléchir et progresser à son rythme.**

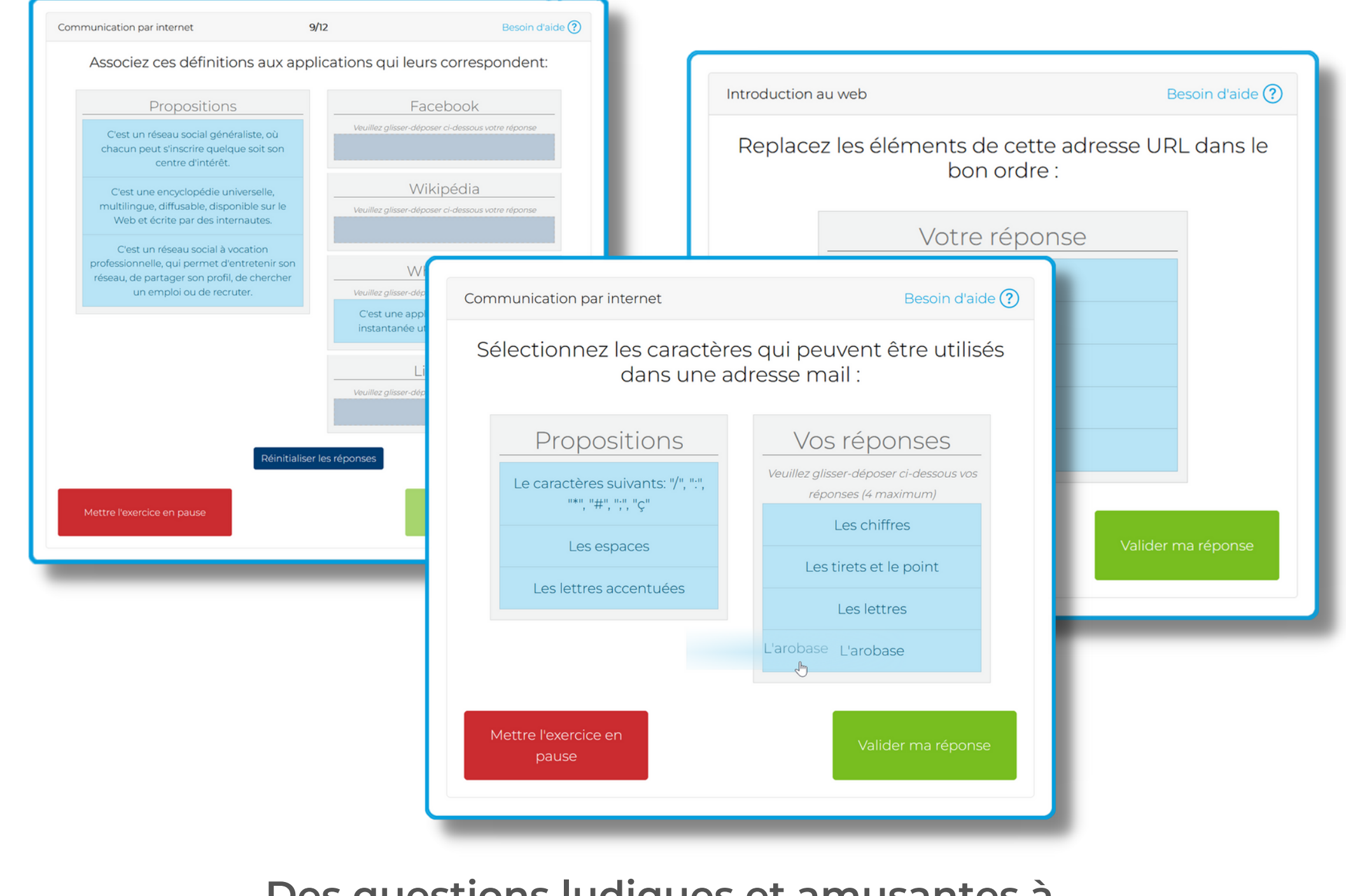

## TABLE DES MATIÈRES

#### **MODULE 5: COMMUNICATION PAR INTER**

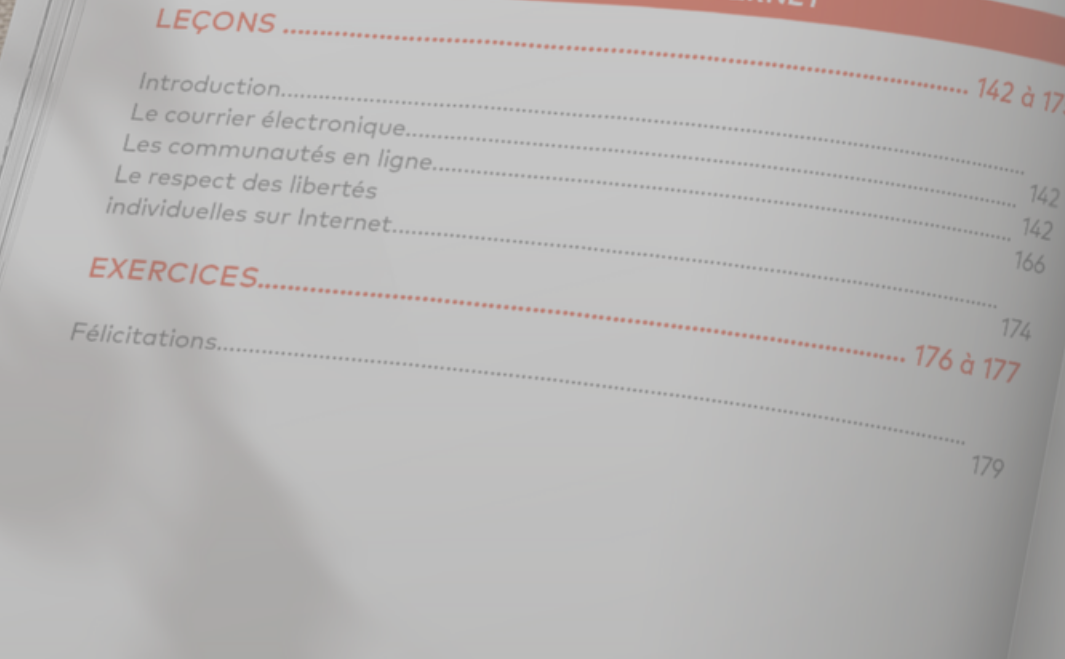

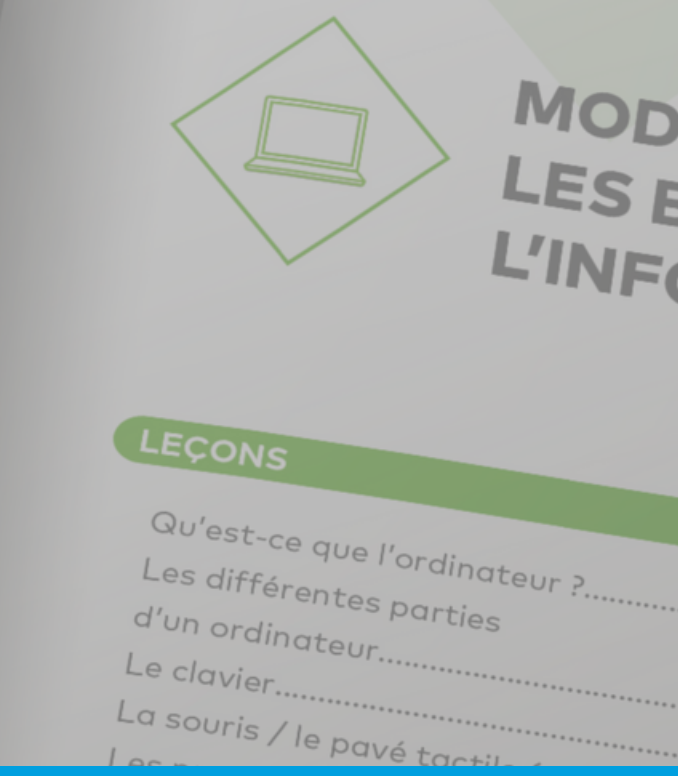

## **POUR TOUTE INFORMATION COMPLÉMENTAIRE, CONTACTEZ-NOUS :**

**[CONTACT@ICDLFRANCE.ORG](mailto:contact@icdlfrance.org) 04 93 00 18 00**

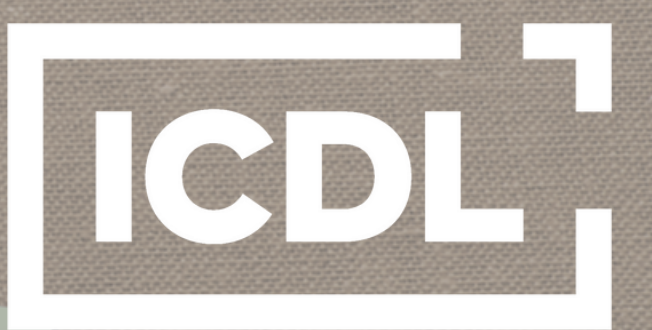

#### **The Digital Skills Standard**

## MODULE 1: LES BASES DE L'INFORMATIQUE

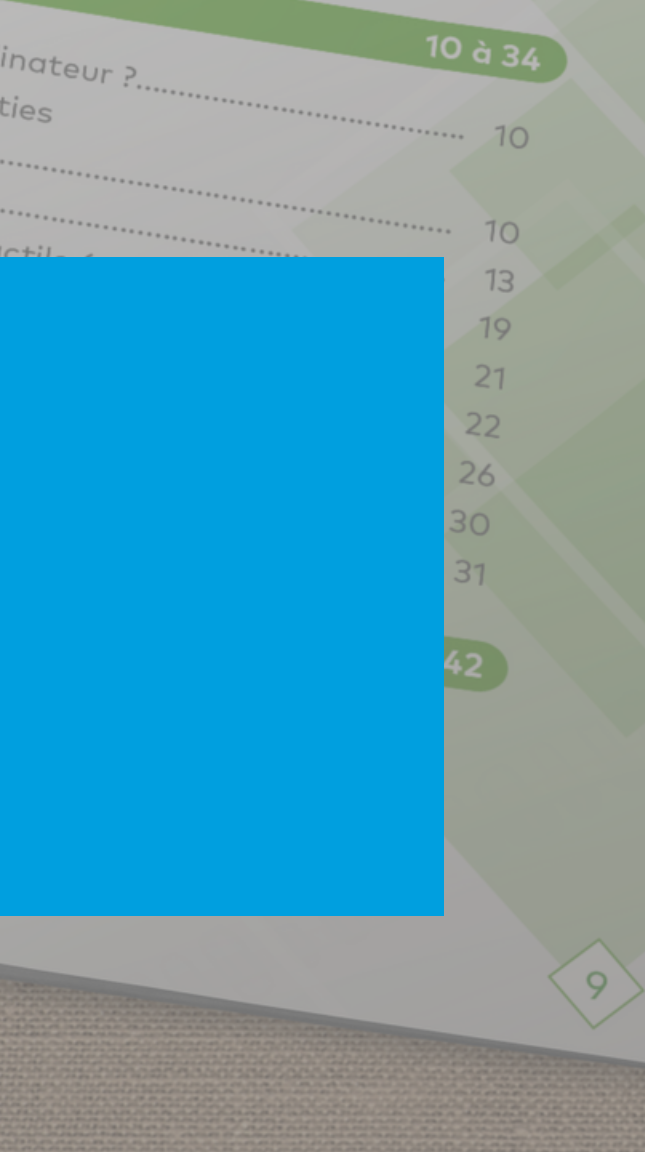